# ΤΕΧΝΙΚΕΣ ΑΝΤΙΚΕΙΜΕΝΟΣΤΡΑΦΟΥΣ ΠΡΟΓΡΑΜΜΑΤΙΣΜΟΥ

Κλάσεις και Αντικείμενα **Constructors** 

### Μαθήματα από το lab

- Ένα πρόγραμμα αποτελείται από διάφορες κλάσεις και αντικείμενα αυτών των κλάσεων.
- Μία από τις κλάσεις είναι η κύρια κλάση που περιέχει την main.
	- H κλάση αυτή θα πρέπει να έχει το όνομα του αρχείου.
	- Η main είναι το σημείο έναρξης του προγράμματος.
- Πέραν της main ορίζουμε και επιπλέον κλάσεις και αντικείμενα αυτών των κλάσεων για το πρόγραμμα μας.
	- Στην Άσκηση 2 χρειαζόμαστε την κλάση Car.
	- Η κλάση Car ορίζεται ξεχωριστά από την κύρια κλάση

#### **MovingCar**

Αυτό το πρόγραμμα έπρεπε να τροποποιήσετε

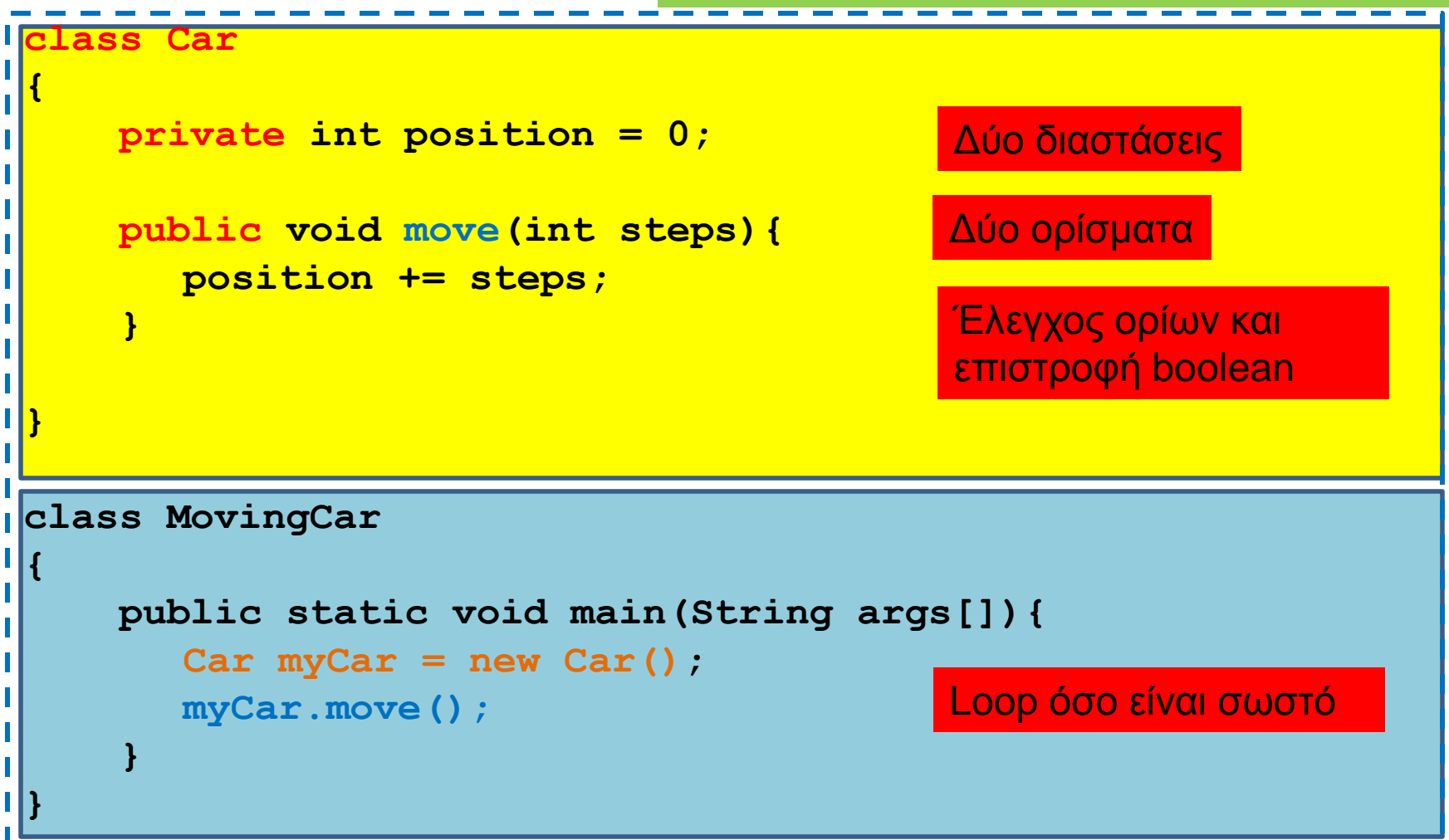

### Ενθυλάκωση

- Η ομαδοποίηση λογισμικού και δεδομένων σε μία οντότητα (κλάση και αντικείμενα της κλάσης) ώστε να είναι εύχρηστη μέσω ενός καλά ορισμένου interface, ενώ οι λεπτομέρειες υλοποίησης είναι κρυμμένες από τον χρήστη.
- API (Application Programming Interface)[Έι-Πι-Άι]
	- Μια περιγραφή για το πώς χρησιμοποιείται η κλάση μέσω των public μεθόδων της.
		- Java docs είναι ένα παράδειγμα.
	- Το API είναι αρκετό για να χρησιμοποιήσετε μια κλάση, δεν χρειάζεται να ξέρετε την υλοποίηση των μεθόδων.

#### An encapsulated class

#### Implementation details hidden in the capsule:

Private instance variables Private constants Private methods Bodies of public and private method definitions

#### Interface available to a programmer using the class:

#### Comments

Headings of public accessor, mutator, and other methods Public defined constants

Programmer who uses the class

A class definition should have no public instance variables.

#### Accessor and Mutator methods

- Πολλές φορές χρειαζόμαστε να διαβάσουμε ή να αλλάξουμε ένα πεδίο ενός αντικειμένου
	- Π.χ., να διαβάσουμε τη θέση του οχήματος, ή να τοποθετήσουμε το όχημα σε μια συγκεκριμένη θέση.
	- Πως θα το κάνουμε αφού τα πεδία είναι private?
- Ορίζουμε ειδικές μεθόδους
	- Μέθοδος προσπέλασης (accessor method) για διάβασμα
	- Μέθοδος μεταλλαγής (mutator method) για γράψιμο
- Σύμβαση: Στη Java η ονοματολογία των μεθόδων αυτών γίνεται με συγκεκριμένο τρόπο:
	- get<ονομα μεταβλητης> για την πρόσβαση
		- getPosition
	- set<ονομα μεταβλητης> για την μετάλλαξη
		- setPosition

```
class Car
{
   private int position = 0;
   public void setPosition(int position){
     this.position = position;
   }
   public int getPosition(){
     return position;
   }
   public void move(){
     position ++ ;
   }
}
class MovingCar5
{
   public static void main(String args[]){
    Car<sub>myCar</sub> = new Car();
     myCar.setPosition(10);
     myCar.move();
     System.out.println(myCar.getPosition());
 }
}
```
### Παράδειγμα

- Μία κλάση που να αποθηκεύει ημερομηνίες
	- Η κλάση θα παίρνει την ημέρα, μήνα και χρόνο σαν νούμερα (π.χ., 7 3 2013) και θα μπορεί να τυπώνει την ημερομηνία με το όνομα του μήνα (π.χ., 7 Μαρτίου 2013)
	- Στο πρόγραμμα βάλετε μια ημερομηνία και τυπώστε την.

## Constructors (Δημιουργοί)

- Όταν δημιουργούμε ένα αντικείμενο συχνά θέλουμε να μπορούμε να το αρχικοποιήσουμε με κάποιες τιμές
	- Ένα Person να αρχικοποιείται με ένα όνομα
	- Ένα Car να αρχικοποιείται με μία θέση
- Μπορούμε να το κάνουμε με μία συνάρτηση set αυτό, αλλά
	- Μπορεί να έχουμε πολλές μεταβλητές να αρχικοποιήσουμε
	- Θέλουμε η αρχικοποίηση να είναι μέρος της δημιουργίας του αντικειμένου
- Την αρχικοποίηση μπορούμε να την κάνουμε με ένα Constructor (Δημιουργό)

### Constructors (Δημιουργοί)

- O Constructor είναι μια «μέθοδος» η οποία καλείται όταν δημιουργούμε το αντικείμενο χρησιμοποιώντας την new.
- Αν δεν έχουμε ορίσει Constructor καλείται ένας default constructor χωρίς ορίσματα που δεν κάνει τίποτα.
- Αν ορίσουμε constructor, τοτε καλείται o constructor που ορίσαμε.

```
Παράδειγμα
```

```
class Person
{
     private String name;
     public Person(String name){
        this.name = name;
```

```
 public void speak(String s){
        System.out.println(name+":"+s);
     }
}
```
Constructor: μια μέθοδος με το ίδιο όνομα όπως και η κλάση και χωρίς τύπο (ούτε void)

Αρχικοποιεί την μεταβλητή name

```
public class HelloWorld3
{
     public static void main(String[] args){
        Person alice = new Person("Alice");
        alice.speak("Hello World");
     }
}
```
Constructor: καλείται όταν δημιουργείται το αντικείμενο με την new και μόνο τότε

```
Παράδειγμα
```

```
class Car
```

```
{
```
**{**

**}**

```
private int position;
```

```
public Car(int position){
                   this.position = position;
         }
         public void move(int delta){
                  position += delta ;
         }
class MovingCar7
         public static void main(String args[]){
```

```
Car<sub>myCar1</sub> = new Car(1);Car myCar2 = new Car(-1);
          myCar1.move(-1);
          myCar2.move(1);
}
```
### Παράδειγμα

#### **class Car**

**{**

```
 private int position=0;
 private int ACCELERATOR = 2;
```

```
 public Car(int position){
   this.position = position;
 }
```

```
 public void move(int delta){
     position += ACCELERATOR * delta ;
 }
}
```
**class MovingCar8 { public static void main(String args[]){**  $Car<sub>myCar1</sub> = new Car(1);$  $Car myCar2 = new Car(-1);$ **myCar1.move(-1); myCar2.move(1); } }**

Η εκτέλεση αυτών των αρχικοποιήσεων γίνεται πριν εκτελεστούν οι εντολές στον constructor

H τελική τιμή του position θα είναι αυτή που δίνεται σαν όρισμα

### Υπερφόρτωση

- Είδαμε μια περίπτωση που είχαμε μια συνάρτηση move η οποία μετακινεί το όχημα κατά μία θέση, και μια συνάρτηση moveManySteps η οποία το μετακινεί όσες θέσεις ορίζει το όρισμα.
	- Το να θυμόμαστε δυο ονόματα είναι μπερδεμένο, θα ήταν καλύτερο να είχαμε μόνο ένα. Και στις δύο περιπτώσεις η λειτουργία που θέλουμε να κάνουμε είναι move
- H Java μας δίνει αυτή τη δυνατότητα μέσω της διαδικασίας της υπερφόρτωσης (overloading)
	- Ορισμός πολλών μεθόδων με το ίδιο όνομα αλλά διαφορετικά ορίσματα, μέσα στην ίδια κλάση

```
class Car
{
        private int position;
        public Car(int position){
                this.position = position;
        }
        public void move(){
                position ++ ;
        }
        public void move(int delta){
                position += delta ;
        }
}
class MovingCar9
{
        public static void main(String args[]){
                Car myCar = new Car(1);
                myCar.move();
                myCar.move(-1);
```
**}**

### Υπερφόρτωση Δημιουργών

• Είναι αρκετά συνηθισμένο να υπερφορτώνουμε τους δημιουργούς των κλάσεων.

```
class Car
{
        private int position;
        public Car(){
                 this.position = 0;
         }
        public Car(int position){
                 this.position = position;
         }
        public void move(){
                 position ++ ;
         }
        public void move(int delta){
                 position += delta ;
```

```
}
class MovingCar10
{
        public static void main(String args[]){
                 Car myCarl = new Car(1); myCarl.move();
                 Car myCar2= new Car(); myCar2.move(-1);
         }
}
```
### Υπερφόρτωση - Προσοχή

- Όταν ορίζουμε ένα constructor, o default constructor παύει να υπάρχει. Πρέπει να τον ορίσουμε μόνοι μας.
- Η υπερφόρτωση γίνεται μόνο ως προς τα ορίσματα, ΌΧΙ ως προς την επιστρεφόμενη τιμή.
- Λόγω της συμβατότητας μεταξύ τύπων μια κλήση μπορεί να ταιριάζει με διάφορες μεθόδους. Καλείται αυτή που ταιριάζει ακριβώς, ή αυτή που είναι πιο κοντά.
- Αν υπάρχει ασάφεια θα χτυπήσει ο compiler.

```
class SomeClass
  {
     public int aMethod(int x, double y){
       System.out.println("int double");
       return 1;
     }
     public double aMethod(int x, double y){
       System.out.println("int double");
       return 1;
     }
     public int aMethod(double x, int y){
       System.out.println("double int");
       return 1;
     }
     public double aMethod(double x, int y){
       System.out.println("double int");
       return 1;
    }
Α
D
C
Β
```
#### Ποιοι συνδυασμοί είναι αποδεκτοί?

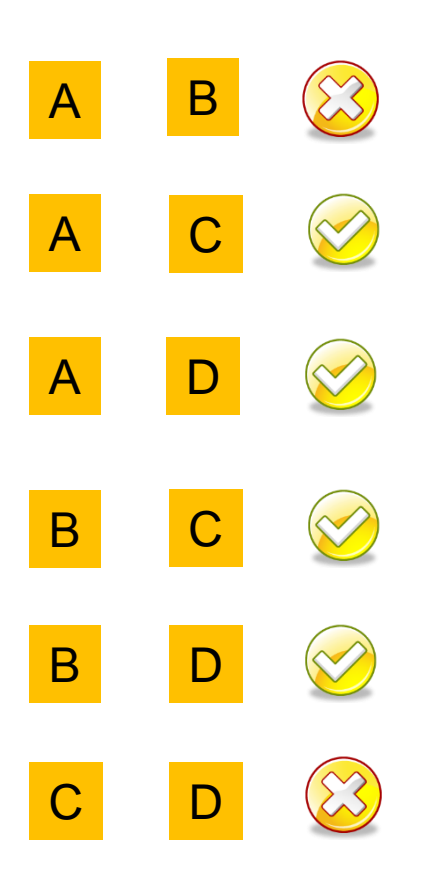

```
class SomeClass
{
   public int aMethod(int x, int y){
     System.out.println("int int");
     return 1;
   }
   public float aMethod(float x, float y){
     System.out.println("float float");
     return 1;
   }
  public double aMethod(double x, double y){
     System.out.println("double double");
     return 1;
   }
}
class OverloadingExample
{
   public static void main(String args[])
 {
     SomeClass anObject = new SomeClass();
     anObject.aMethod(1,1);
   }
}
                                               Τι θα τυπώσει η κλήση της μεθόδου?
                                                            Τυπώνει "int int" 
                                                     γιατί ταιριάζει ακριβώς με τις 
                                                      παραμέτρους που δώσαμε
```

```
class SomeClass
{
   /*
   public int aMethod(int x, int y){
     System.out.println("int int");
     return 1;
 }
  */
   public float aMethod(float x, float y){
     System.out.println("float float");
     return 1;
   }
   public double aMethod(double x, double y){
     System.out.println("double double");
     return 1;
   }
}
class OverloadingExample
{
   public static void main(String args[])
   {
     SomeClass anObject = new SomeClass();
     anObject.aMethod(1,1);
   }
}
                                                Τι θα τυπώσει η κλήση της μεθόδου?
                                                           Τυπώνει "float float" 
                                                    γιατί είναι πιο κοντά ακριβώς με 
                                                     τις παραμέτρους που δώσαμε
```
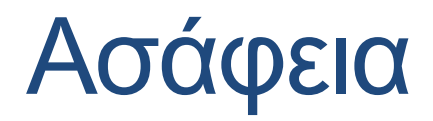

```
class SomeClass
{
   public double aMethod(int x, double y){
     System.out.println("int double");
     return 1;
   }
   public int aMethod(double x, int y){
     System.out.println("double int");
     return 1;
   }
}
class OverloadingExample
{
   public static void main(String args[])
 {
     SomeClass anObject = new SomeClass();
     anObject.aMethod(1.0,1);
     anObject.aMethod(1,1);
 }
}
                         Τι θα τυπώσει η κλήση της μεθόδου σε κάθε περίπτωση?
                                                      Τυπώνει "double int"
                                Ο compiler μας πετάει λάθος γιατί η 
                                 κλήση είναι ασαφής (ambiguous)
```